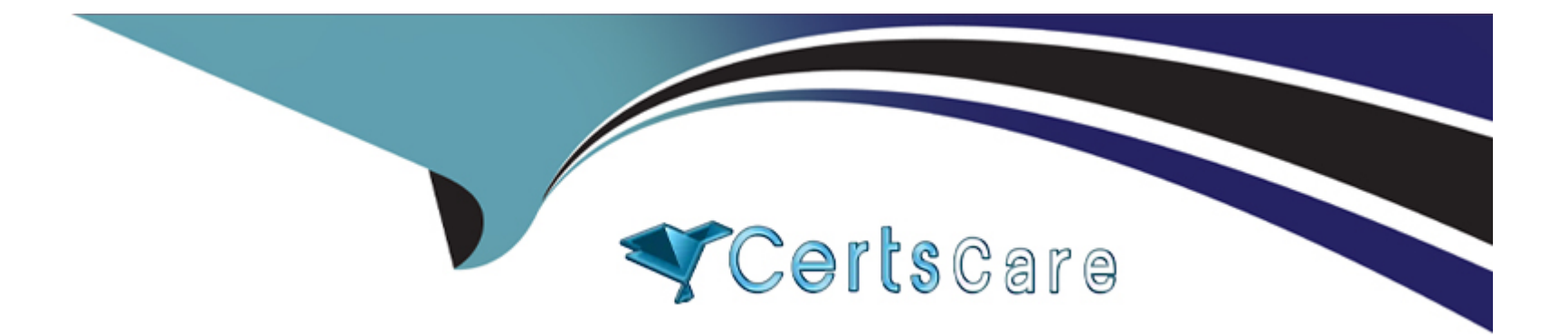

# **Free Questions for C1000-130 by certscare**

# **Shared by Waller on 15-04-2024**

**For More Free Questions and Preparation Resources**

**Check the Links on Last Page**

### Question 1

#### Question Type: MultipleChoice

OpenShift Pipelines can be used to automate the build of custom images in a CI/CD pipeline and they are based on Tekton.

What type of component is used to create a Pipeline?

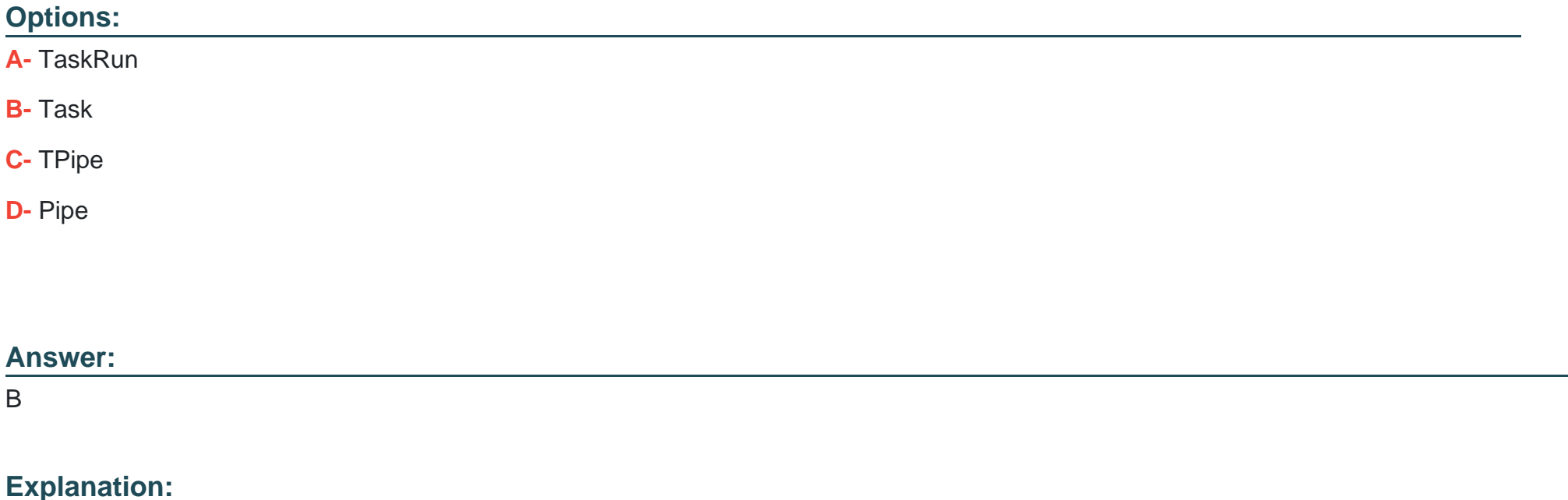

<https://developer.ibm.com/blogs/openshift-101-pipelines/>

### **Question 2**

**Question Type: MultipleChoice**

Which statement is true regarding tracing in Cloud Pak for Integration?

#### **Options:**

- **A-** If tracing has not been enabled, the administrator can turn it on without the need to redeploy the integration capability.
- **B** Distributed tracing data is enabled by default when a new capability is in-stantiated through the Platform Navigator.
- **C-** The administrator can schedule tracing to run intermittently for each speci-fied integration capability.
- **D** Tracing for an integration capability instance can be enabled only when de-ploying the instance.

#### **Answer:**

D

### **Question 3**

An administrator is checking that all components and software in their estate are licensed. They have only purchased Cloud Pak for Integration (CP41) li-censes.

How are the OpenShift master nodes licensed?

#### **Options:**

**A-** CP41 licenses include entitlement for the entire OpenShift cluster that they run on, and the administrator can count against the master nodes.

**B-** OpenShift master nodes do not consume OpenShift license entitlement, so no license is needed.

**C-** The administrator will need to purchase additional OpenShift licenses to cover the master nodes.

**D-** CP41 licenses include entitlement for 3 cores of OpenShift per core of CP41.

#### **Answer:**

A

## **Question 4**

**Question Type: MultipleChoice**

The OpenShift Logging Operator monitors a particular Custom Resource (CR). What is the name of the Custom Resource used by the OpenShift Logging Opera-tor?

### **Options: A-** ClusterLogging **B-** DefaultLogging **C-** ElasticsearchLog **D-** LoggingResource

#### **Answer:**  A

### **Question 5**

**Question Type: MultipleChoice**

Which component requires ReadWriteMany(RWX) storage in a Cloud Pak for Inte-gration deployment?

#### **Options:**

- **A-** MQ multi-instance
- **B-** CouchDB for Asset Repository
- **C-** API Connect
- **D-** Event Streams

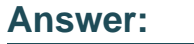

A

# **Question 6**

**Question Type: MultipleChoice**

Which two authentication types are supported for single sign-on in Founda-tional Services?

#### **Options:**

**A-** Basic Authentication

- **B-** OpenShift authentication
- **C-** PublicKey
- **D-** Enterprise SAML
- **E-** Local User Registry

#### **Answer:**

B, D

To Get Premium Files for C1000-130 Visit [https://www.p2pexams.com/products/c1000-13](https://www.p2pexams.com/products/C1000-130)0

For More Free Questions Visit [https://www.p2pexams.com/ibm/pdf/c1000-13](https://www.p2pexams.com/ibm/pdf/c1000-130)0